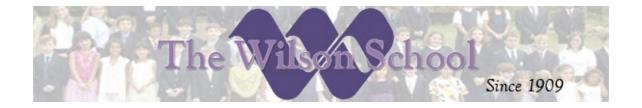

## Technology Curriculum Year-End Goals for Students and Faculty – 2009-2010

At The Wilson School, we realize that this generation of learners will need to have highly developed skills in many technological areas. We are integrating technology in the classroom and the computer lab for EVERY grade level at Wilson. Children interact with the Smart Boards in the classroom daily and come to the lab for individual computer time and lessons weekly. Although the curriculum uses the NJDEA Technology Literacy 8.1 Standards as a guideline, it is not limited to them. The **students' curriculum** focuses in several areas:

- Basic Computer Operations and Concepts Technical vocabulary, knowledge of computer parts
  and usage, basic features of an operating system; filing systems, program access, printers,
  navigation, keyboard and mouse skills. Basic computer troubleshooting.
- Software Productivity Tools Word Processing, Desktop Publishing; Spreadsheets; Presentation;
   Graphic Organizers, Image/Multimedia Design, Web Design
- Internet Literacy /Communication Tools Browsers, Search Engines, Online Database/Research Access, Webquests, Email, Blogs, Video Conferencing, Web 2.0 interactive web use, wikis, blogs, messaging
- Internet Safety and Acceptable Use Safe and appropriate use of Internet Resources,
   Netiquette, Acceptable Use Policies, Internet Safety Contracts, Intellectual Property

## Year-end Goals by Grade

(Please note that the lessons are differentiated by grade, but the goals are in 2 grade increments.)

| Grad  | Focus | Lessons | Software / | Environment |
|-------|-------|---------|------------|-------------|
| е     |       |         | Hardware   |             |
| Level |       |         |            |             |
|       |       |         |            |             |

| Pre-k                                                          | Computer access                                                                                                    | Introduction to                                                                                                    | Smart Boards,                                                                                                    | Daily student                                                                      |
|----------------------------------------------------------------|----------------------------------------------------------------------------------------------------|----------------------------------------------------------------------------------------------------|----------------------------------------------------------------------------------------------------|------------------------------------------------------------------------------------|
| and                                                            |                                                                                                    | computer parts, names,                                                                                                    | Multimedia desktop                                                                                                    | interaction with                                                                   |
| Kinder-                                                        | Input/Output Devices                                                                                                    | functions                                                                                                    | computers, Digital                                                                                                    | smart boards to                                                                    |
| garten                                                         | Mandagathan                                                                                                    |                                                                                                    | Cameras, LCD                                                                                                    | access content on                                                                  |
|                                                                | Navigation                                                                                                    | Mouse and keyboard                                                                                                    | projectors                                                                                                    | the internet,                                                                      |
| Plan                                                           | Media/content                                                                                                    | fun                                                                                                    |                                                                                                    | lessons, concepts,                                                                 |
|                                                                | integration                                                                                                    | Scholastic internet                                                                                                    | Kidpix,                                                                                                    | movies, music,                                                                     |
|                                                                |                                                                                                    | activities                                                                                                    | Kidspiration,                                                                                                    | and more.                                                                          |
|                                                                | Acceptable Use                                                                                                    | activities                                                                                                    | Scholastic Keys,                                                                                                    |                                                                                    |
|                                                                |                                                                                                    | Computer lab rules                                                                                                    | Type to Learn                                                                                                    | Weekly lab lessons                                                                 |
|                                                                |                                                                                                    | , , , , , , , , , , , , , , , , , , , ,                                                                                                    | Internet based                                                                                                    | coordinated with                                                                   |
|                                                                |                                                                                                    |                                                                                                    | activities                                                                                                    | the subject                                                                        |
|                                                                |                                                                                                    |                                                                                                    | activities                                                                                                    | content areas to                                                                   |
|                                                                |                                                                                                    |                                                                                                    | Brainpop                                                                                                    | introduce and                                                                      |
|                                                                |                                                                                                    |                                                                                                    |                                                                                                    | reinforce key skills                                                               |
|                                                                |                                                                                                    |                                                                                                    |                                                                                                    | Appropriate                                                                        |
|                                                                |                                                                                                    |                                                                                                    |                                                                                                    | behavior/respect                                                                   |
|                                                                |                                                                                                    |                                                                                                    |                                                                                                    | ·                                                                                  |
| Pre K -                                                        | Allow students to become t                                                                                                    |                                                                                                    |                                                                                                    | •                                                                                  |
| K Goal                                                         | behavior/respect/operatio                                                                                                    |                                                                                                    |                                                                                                    |                                                                                    |
|                                                                | master mouse skills. Integrate key pre-k concepts into technology lessons. Integrate multimedia                                                                                                    |                                                                                                    |                                                                                                    |                                                                                    |
|                                                                | into lessons. Intro to keybo                                                                                                    | ard layout.                                                                                                    |                                                                                                    |                                                                                    |
|                                                                |                                                                                                    |                                                                                                    |                                                                                                    |                                                                                    |
| 1 <sup>st</sup> and                                            | Reinforce Pre K -K                                                                                                    | Internet Navigation                                                                                                    | Internet activity                                                                                                    | See Kindergarten                                                                   |
| 1 <sup>st</sup> and 2 <sup>nd</sup>                            | Reinforce Pre K -K<br>learning                                                                                                    |                                                                                                    | Internet activity<br>lessons/basic                                                                                                    | See Kindergarten                                                                   |
|                                                                | learning                                                                                                    | Internet Navigation  Keyboard skills                                                                                                    | 1                                                                                                    | See Kindergarten                                                                   |
| 2 <sup>nd</sup>                                                |                                                                                                    | Keyboard skills                                                                                                    | lessons/basic<br>search                                                                                                    | See Kindergarten                                                                   |
| 2 <sup>nd</sup>                                                | learning Internet Access/Research                                                                                                    | Keyboard skills                                                                                                    | lessons/basic                                                                                                    | See Kindergarten                                                                   |
| 2 <sup>nd</sup>                                                | learning                                                                                                    | Keyboard skills  Word  processing/presentatio                                                                                                    | lessons/basic<br>search<br>Type to Learn                                                                                                    | See Kindergarten                                                                   |
| 2 <sup>nd</sup>                                                | learning Internet Access/Research Keyboarding, Navigation                                                                                                    | Keyboard skills                                                                                                    | lessons/basic<br>search<br>Type to Learn<br>Scholastic Keys:                                                                                                    | See Kindergarten                                                                   |
| 2 <sup>nd</sup>                                                | learning Internet Access/Research                                                                                                    | Keyboard skills  Word  processing/presentatio                                                                                                    | lessons/basic search  Type to Learn  Scholastic Keys: maxwrite,                                                                                                    | See Kindergarten                                                                   |
| 2 <sup>nd</sup>                                                | learning Internet Access/Research Keyboarding, Navigation                                                                                                    | Keyboard skills  Word  processing/presentatio                                                                                                    | lessons/basic<br>search<br>Type to Learn<br>Scholastic Keys:                                                                                                    | See Kindergarten                                                                   |
| 2 <sup>nd</sup>                                                | learning Internet Access/Research Keyboarding, Navigation                                                                                                    | Keyboard skills  Word  processing/presentatio                                                                                                    | lessons/basic search  Type to Learn  Scholastic Keys: maxwrite,                                                                                                    | See Kindergarten                                                                   |
| 2 <sup>nd</sup>                                                | learning Internet Access/Research Keyboarding, Navigation                                                                                                    | Keyboard skills  Word  processing/presentatio  n introduction                                                                                                    | lessons/basic search  Type to Learn  Scholastic Keys: maxwrite, maxshow                                                                                                    | See Kindergarten                                                                   |
| 2 <sup>nd</sup>                                                | learning Internet Access/Research Keyboarding, Navigation                                                                                                    | Keyboard skills  Word  processing/presentatio  n introduction                                                                                                    | lessons/basic search  Type to Learn  Scholastic Keys: maxwrite, maxshow                                                                                                    | See Kindergarten                                                                   |
| 2 <sup>nd</sup>                                                | learning Internet Access/Research Keyboarding, Navigation                                                                                                    | Keyboard skills  Word  processing/presentatio  n introduction                                                                                                    | lessons/basic search Type to Learn Scholastic Keys: maxwrite, maxshow Kidpix, Kidspiration                                                                                                    | See Kindergarten                                                                   |
| 2 <sup>nd</sup>                                                | learning Internet Access/Research Keyboarding, Navigation                                                                                                    | Keyboard skills  Word processing/presentatio n introduction  Internet Safety                                                                                                    | lessons/basic search  Type to Learn  Scholastic Keys: maxwrite, maxshow  Kidpix, Kidspiration Internet Safety Lessons                                                                                                    |                                                                                    |
| 2 <sup>nd</sup><br>Plan                                        | learning Internet Access/Research Keyboarding, Navigation Safe computer Usage                                                                                                    | Keyboard skills  Word processing/presentatio n introduction  Internet Safety  ndergarten skills in addition                                                                                                    | lessons/basic search  Type to Learn  Scholastic Keys: maxwrite, maxshow  Kidpix, Kidspiration  Internet Safety Lessons  n to adding some begin                                                                                                    | nning word                                                                         |
| 2 <sup>nd</sup> Plan  1 <sup>st</sup> and                      | learning Internet Access/Research Keyboarding, Navigation Safe computer Usage Reinforcement of all the Ki                                                                                                    | Keyboard skills  Word processing/presentatio n introduction  Internet Safety  ndergarten skills in additio troductions using template                                                                                                    | lessons/basic search  Type to Learn  Scholastic Keys: maxwrite, maxshow  Kidpix, Kidspiration  Internet Safety Lessons  n to adding some begines. Kidpix and Kidspira                                                                                        | nning word<br>tion are also used to                                                |
| 2 <sup>nd</sup> Plan  1 <sup>st</sup> and 2 <sup>nd</sup>      | learning Internet Access/Research Keyboarding, Navigation Safe computer Usage  Reinforcement of all the Ki processing, presentation in                                                                                                    | Keyboard skills  Word processing/presentatio n introduction  Internet Safety  ndergarten skills in additionation troductions using templated o-speech coordination of experiences.                                                             | lessons/basic search  Type to Learn  Scholastic Keys: maxwrite, maxshow  Kidpix, Kidspiration Internet Safety Lessons  n to adding some begines. Kidpix and Kidspira arly reading skills. Basi                                                               | nning word<br>tion are also used to<br>ic drawing with                             |
| 2 <sup>nd</sup> Plan  1 <sup>st</sup> and 2 <sup>nd</sup>      | learning Internet Access/Research Keyboarding, Navigation Safe computer Usage  Reinforcement of all the Ki processing, presentation in reinforce typing and text-t                                                                            | Keyboard skills  Word processing/presentatio n introduction  Internet Safety  ndergarten skills in additionatroductions using templated o-speech coordination of eand navigation skills. Also,                                                 | lessons/basic search  Type to Learn  Scholastic Keys: maxwrite, maxshow  Kidpix, Kidspiration  Internet Safety Lessons  n to adding some begines. Kidpix and Kidspira arly reading skills. Basistudents should be av                                         | nning word<br>tion are also used to<br>ic drawing with                             |
| 2 <sup>nd</sup> Plan  1 <sup>st</sup> and 2 <sup>nd</sup> Goal | Internet Access/Research Keyboarding, Navigation Safe computer Usage  Reinforcement of all the Ki processing, presentation in reinforce typing and text-t mouse reinforces mousing a how to access a browser, a                               | Keyboard skills  Word processing/presentatio n introduction  Internet Safety  Internet Safety  ndergarten skills in addition troductions using template o-speech coordination of eand navigation skills. Also, and why they need supervisions. | lessons/basic search  Type to Learn  Scholastic Keys: maxwrite, maxshow  Kidpix, Kidspiration  Internet Safety Lessons  n to adding some begines. Kidpix and Kidspira arly reading skills. Basis Students should be awon on the internet.                    | nning word<br>tion are also used to<br>ic drawing with<br>vare of the internet,    |
| 2 <sup>nd</sup> Plan  1 <sup>st</sup> and 2 <sup>nd</sup> Goal | learning Internet Access/Research Keyboarding, Navigation Safe computer Usage  Reinforcement of all the Ki processing, presentation in reinforce typing and text-t mouse reinforces mousing a how to access a browser, a Computer Technology, | Keyboard skills  Word processing/presentatio n introduction  Internet Safety  Internet Safety  Indergarten skills in addition and it in addition are and navigation skills. Also, and why they need supervision searching Techniques,          | lessons/basic search  Type to Learn  Scholastic Keys: maxwrite, maxshow  Kidpix, Kidspiration  Internet Safety Lessons  n to adding some begines. Kidpix and Kidspira arly reading skills. Basic Students should be awon on the internet.  Browsers, Multime | nning word tion are also used to ic drawing with vare of the internet, dia Same as |
| 2 <sup>nd</sup> Plan  1 <sup>st</sup> and 2 <sup>nd</sup> Goal | Internet Access/Research Keyboarding, Navigation Safe computer Usage  Reinforcement of all the Ki processing, presentation in reinforce typing and text-t mouse reinforces mousing a how to access a browser, a                               | Keyboard skills  Word processing/presentatio n introduction  Internet Safety  Internet Safety  ndergarten skills in addition troductions using template o-speech coordination of eand navigation skills. Also, and why they need supervisions. | lessons/basic search  Type to Learn  Scholastic Keys: maxwrite, maxshow  Kidpix, Kidspiration  Internet Safety Lessons  n to adding some begines. Kidpix and Kidspira arly reading skills. Basis Students should be awon on the internet.                    | nning word<br>tion are also used to<br>ic drawing with<br>vare of the internet,    |

| Management/File libraries-encyclopedias Type to learn and other Operating System keyboard practice     | addition                                                                                      |  |  |  |
|----------------------------------------------------------------------------------------------------|-----------------------------------------------------------------------------------------------|--|--|--|
| Management/Trinting                                                                                    |                                                                                               |  |  |  |
| Operating System   keybeard practice                                                                   | of some                                                                                       |  |  |  |
| Operating System Reyboard practice                                                                     | multimed                                                                                      |  |  |  |
| Internet Fundamentals                                                                                  | ia tools                                                                                      |  |  |  |
| Searching/Researching Scholastic keys and MS Keyboarding office:                                       |                                                                                               |  |  |  |
| Productivity Office.                                                                                   |                                                                                               |  |  |  |
| Tools/Multimedia Word Maxwrite, Maxshow,                                                               |                                                                                               |  |  |  |
| Processing/Publishing MaxCount, Word,                                                                  |                                                                                               |  |  |  |
| Internet Safety from template, and Publisher, Powerpoint,                                              |                                                                                               |  |  |  |
| original documents. Excel                                                                              |                                                                                               |  |  |  |
| Editing, Formatting,                                                                                   |                                                                                               |  |  |  |
| Inserting. Graphic                                                                                     |                                                                                               |  |  |  |
| Organizers/Webbing                                                                                     |                                                                                               |  |  |  |
| 4 Slide Presentation from Kidspiration                                                                 |                                                                                               |  |  |  |
| template and original design Kidpix, paint image                                                       |                                                                                               |  |  |  |
| design.                                                                                                |                                                                                               |  |  |  |
| Intro to Spreadsheeting,                                                                               |                                                                                               |  |  |  |
| pictographs, charts Netsmartz, cybersmart                                                              | ,                                                                                             |  |  |  |
| etc. internet safety                                                                                   |                                                                                               |  |  |  |
| More Extensive Internet curriculum                                                                     |                                                                                               |  |  |  |
| Safety Lessons,                                                                                        |                                                                                               |  |  |  |
| plagiarism, citing sites                                                                               |                                                                                               |  |  |  |
| 3 <sup>rd</sup> and Reinforcement of all previous skills. Additional of extensive internet usage and s | safety skills.                                                                                |  |  |  |
| 4th Webquests, integrated research. Progress with keyboarding. Progress on word p                      | Webquests, integrated research. Progress with keyboarding. Progress on word processing skills |  |  |  |
| Goals from updating simple templates to creating original documents. Improvement of                    | from updating simple templates to creating original documents. Improvement of editing,        |  |  |  |
| formatting, inserting etc. techniques. Introduction of spread sheeting and chart                       | formatting, inserting etc. techniques. Introduction of spread sheeting and charting -         |  |  |  |
| progressing from pictographs to number analysis. Editing spreadsheet templates                         | •                                                                                             |  |  |  |
| 5 <sup>th</sup> and Mastery of earlier skills More Extensive Internet Age appropriate                  | As above,                                                                                     |  |  |  |
| 6 <sup>th</sup> Plan and reinforcement of Lessons involving Internet Safety Lessons                    | . additional                                                                                  |  |  |  |
| intermediate skills advanced                                                                           | multimedia                                                                                    |  |  |  |
| above. searching/plagiarism/cita Internet Research,                                                    | usage and                                                                                     |  |  |  |
| tions/internet safety plagiarism                                                                       | creation                                                                                      |  |  |  |
| Additional depth in all contracts. Age  productivity tools Keyboarding practice                        | and                                                                                           |  |  |  |
| appropriate life lessons                                                                               | integration                                                                                   |  |  |  |
| for the internet.                                                                                      |                                                                                               |  |  |  |
| communication and usage. Proficiency in MS Word, MS Publisher,                                         |                                                                                               |  |  |  |
| usage. Proficiency in  Keyboarding  MS PowerPoint, MS                                                  |                                                                                               |  |  |  |
| Internet responsibility Excel                                                                          |                                                                                               |  |  |  |
| contracts. Original document                                                                           |                                                                                               |  |  |  |
| creation in Word  MS Digital Imaging and                                                               |                                                                                               |  |  |  |
| Presentation Processing / Publishing - other photo projects                                            |                                                                                               |  |  |  |

|                      | development                                                                          | Letters, Publications,            | Kidspiration/Inspiration                |                |
|----------------------|--------------------------------------------------------------------------------------|-----------------------------------|-----------------------------------------|----------------|
|                      |                                                                                      | Newspapers, Magazines             | graphic organizers and                  |                |
|                      | Multimedia tools                                                                     |                                   | writing tools                           |                |
|                      |                                                                                      | Original work with                |                                         |                |
|                      |                                                                                      | Presentations with                | Digital cameras/ digital                |                |
|                      |                                                                                      | animated effects and              | video cameras                           |                |
|                      |                                                                                      | interactive media                 |                                         |                |
|                      |                                                                                      | Writing workshops with            |                                         |                |
|                      |                                                                                      | graphic organizers /              |                                         |                |
|                      |                                                                                      | webbing                           |                                         |                |
|                      |                                                                                      |                                   |                                         |                |
|                      |                                                                                      | Original work and                 |                                         |                |
|                      |                                                                                      | templates with                    |                                         |                |
|                      |                                                                                      | spreadsheets, graphs,             |                                         |                |
|                      |                                                                                      | formulas, functions               |                                         |                |
|                      |                                                                                      |                                   |                                         |                |
|                      |                                                                                      | Using multimedia                  |                                         |                |
|                      |                                                                                      | equipment and editing             |                                         |                |
|                      |                                                                                      | images/graphic creation           |                                         |                |
| 5 <sup>th</sup> and  | Competence in using comp                                                             | ı<br>uter hardware and software t | ı<br>co complete clearly definec        | I tasks. Still |
| 6 <sup>th</sup>      | require great deal of expla                                                          | nation and examples, but are      | e able to follow directions a           | and complete   |
| Goals                | the projects. Competency extends to typing, browsers, searching, researching, use of |                                   |                                         |                |
|                      | productivity tools to compl                                                          | ete assigned projects either      | with a template, or with a              | classroom      |
|                      | model. Additional introduct                                                          | tion to multimedia editing, c     | reation and software for pr             | ocessing       |
|                      | these. Emphasis on Intern                                                            | et Safety for tweens.             |                                         |                |
| 7 <sup>th</sup> and  | Mastery of previous skills                                                           | Computer Hardware and             | Age appropriate                         | As above,      |
| 8 <sup>th</sup> Plan | and acquisition of skills                                                            | software troubleshooting          | Internet Safety Lessons.                | additional     |
|                      | needed to progress in the                                                            |                                   |                                         | multimedia     |
|                      | education and business                                                               | Advanced Searching                | Internet Research,                      | usage and      |
|                      | worlds. Including Internet                                                           | techniques, Database              | plagiarism                              | creation       |
|                      | Usage and                                                                            | research, Intellectual            |                                         | and            |
|                      | Communication and                                                                    | Property                          | Keyboarding practice                    | integration    |
|                      | Productivity Tools.                                                                  |                                   | intermediate                            |                |
|                      |                                                                                      | MS Office integrated              | MC Word MC Dublishor                    | More           |
|                      | Internet Responsibility                                                              | projects requiring                | MS Word, MS Publisher,                  | emphasis       |
|                      | and Safety for Teenagers                                                             | multiple steps, multiple          | MS PowerPoint, MS                       | on             |
|                      |                                                                                      | skills and integration of         | Excel                                   | independen     |
|                      | Multimedia, Web creation                                                             | more than one type of             | MS Digital Imaging and                  | t usage of     |
|                      |                                                                                      | productivity tool.                | other photo projects                    | equipment      |
|                      |                                                                                      | Integrating and creating          | , , , , , , , , , , , , , , , , , , , , |                |
|                      |                                                                                      | integrating and creating          | Inspiration graphic                     |                |
|                      |                                                                                      | multimedia projects               | I inspiracion grapine                   | l l            |
|                      |                                                                                      | multimedia projects.              | organizers and writing                  |                |

|                     |                                                                                                  | and Parent Letters                           | tools                                  |  |
|---------------------|--------------------------------------------------------------------------------------------------|----------------------------------------------|----------------------------------------|--|
|                     |                                                                                                  | Extensive presentation creation and delivery | Digital cameras/ digital video cameras |  |
|                     |                                                                                                  | Work with internet communication software -  | Communication and Web Development      |  |
|                     |                                                                                                  | Email, Blogs, Web                            | Software                               |  |
|                     |                                                                                                  | development, Image                           | Multimedia                             |  |
|                     |                                                                                                  | editing Movie creation,                      | development software,                  |  |
|                     |                                                                                                  | video conferencing                           | graphic software                       |  |
|                     |                                                                                                  |                                              |                                        |  |
|                     |                                                                                                  |                                              |                                        |  |
| 7 <sup>th</sup> and | Movement from using templates to creating original documents. Self-Reliance and ability to       |                                              |                                        |  |
| 8 <sup>th</sup>     | problem solve become more important. Ability to determine which technology tool is best for      |                                              |                                        |  |
| Goals               | which project both in school and at home. Demonstration of knowledge about internet dangers      |                                              |                                        |  |
|                     | is critical. Taking responsibility for internet actions. Ability to effectively communication in |                                              |                                        |  |
|                     | digital world via email, msgs, video, presentation, charting, word processing etc is the desired |                                              |                                        |  |
|                     | outcome.                                                                                         |                                              |                                        |  |
|                     |                                                                                                  |                                              |                                        |  |

The Wilson School's dedication to technological development of its students is aided by the following ongoing and recently completed activities:

- Formal and Informal Teacher Training on a variety of topics including Integration of Technology
  into classroom lessons, development of teachers' personal and business computing competencies,
  introduction and development of new educational hardware and software. This training is
  conducted by internal staff trainers and external vendors.
- Installation of an Internet Filtering Server This was completed as a means of safeguarding our children as they use the internet for research and learning activities.
- New Computer Lab We recently upgraded the lab with 12, multimedia laptops, and Smart Board is on order to complete the upgrade.
- New Equipment each classroom now has a Smart Board, Software, LCD multimedia projectors and computer workstations or laptops. (New smart boards and projectors were just installed!)
- Teachers' homework websites were added to <a href="http://www.thewilsonschool.com/Teachers">http://www.thewilsonschool.com/Teachers</a> to provide an online communication tool between parents, students and teachers. Teachers can be instantly emailed questions or concerns.

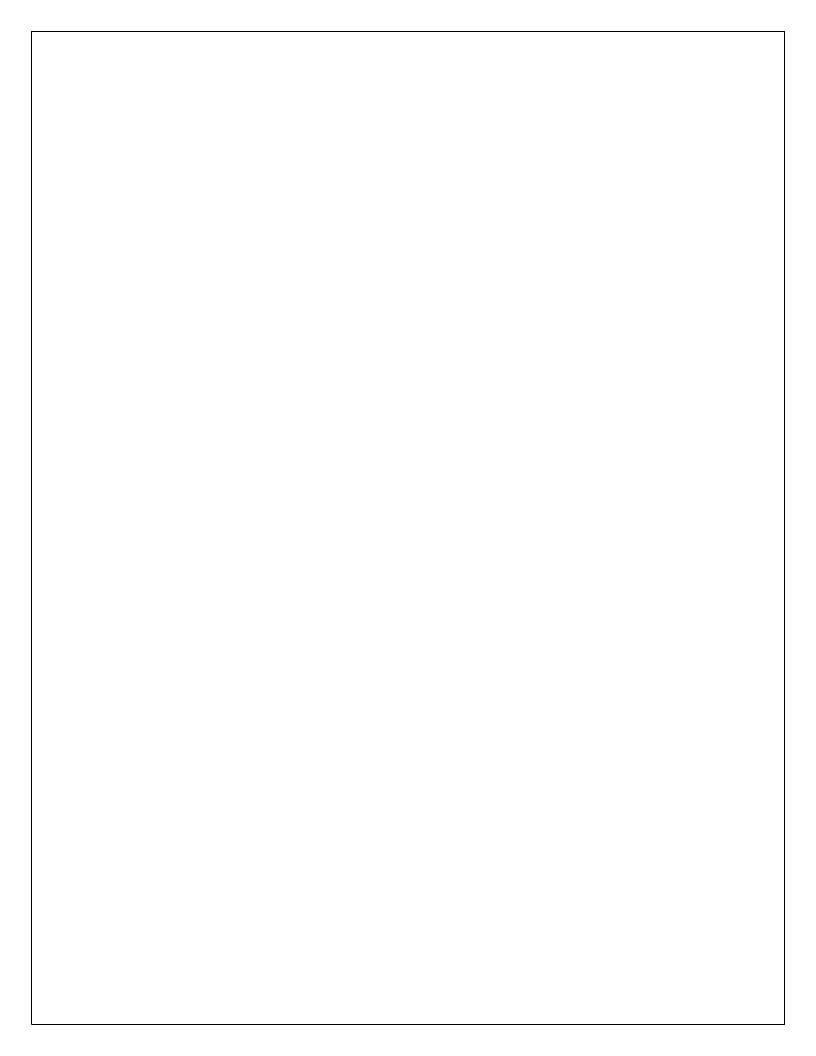